# **Développement d'une voiture télécommandée à base d'Arduino**

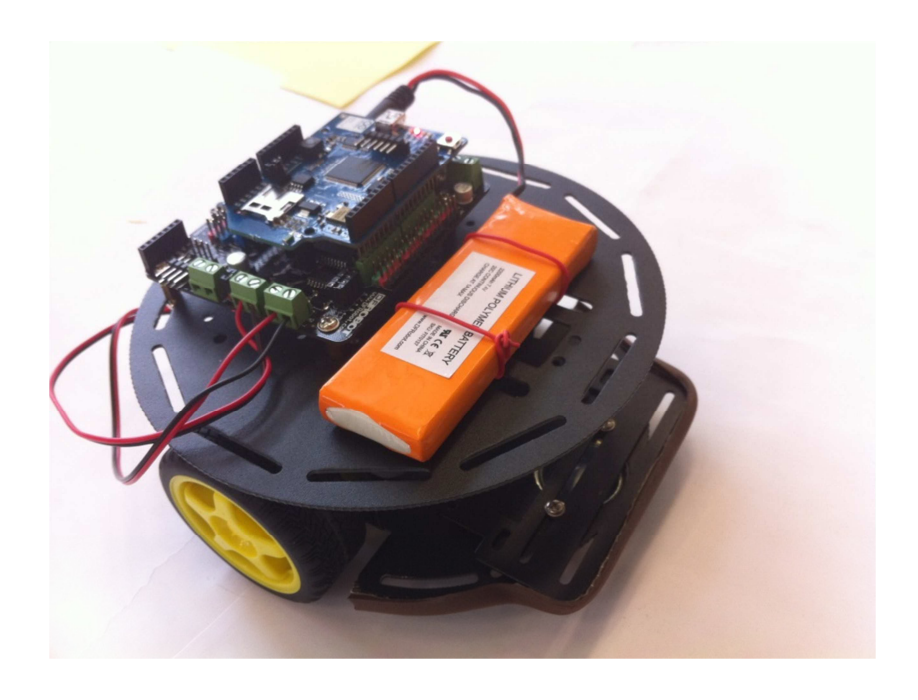

# **1. Cahier des charges fonctionnel**

Ce cahier des charges est uniquement un document de conception, c'est à dire qu'il ne comporte que les bases nécessaires à la conception du produit souhaité. Les solutions techniques seront expliquées plus tard.

# **Objectifs de la mission**

Créer des voitures télécommandées à distance (sans fil), à base d'Arduino, contrôlable par ordinateur. L'utilisateur pourra contrôler la voiture dans les 4 directions, l'arrêter et modifier sa vitesse. Objectifs sur le long terme : être capable de proposer la construction des voitures à des élèves débutants. De plus, nous voulons proposer un système simple capable d'être réalisé en série pour des expositions. Le code ainsi que tous les autres documents devront être clairs, commentés et précis pour permettre la reprise du projet en vue d'améliorations.

# **Contraintes**

## **a. Général**

- La voiture devra être à base de composants éprouvés et de conception simple.
- fonctionnalité(s)) Le prototype doit être évolutif en vue d'amélioration (ajout capteur(s) ou

## **b. Matériel**

- Le châssis et toutes les parties mécaniques seront fournies en classe.
- $\triangleright$  La voiture aura une longueur de 20cm au maximum.
- compacte et suffisante pour alimenter tous les modules embarqués. L'alimentation devra avoir une autonomie d'au moins une demi-heure, électrique,
- Le déplacement de la voiture télécommandée se fera exclusivement sur une surface plane, lisse et horizontale. La propulsion sera assurée par un ou plusieurs moteurs électriques directement sur les roues. La solution avec des chenilles pourra aussi être étudiée.
- 2 moteurs seront présents sur la voiture, chaque moteur contrôlera une roue.
- $\triangleright$  La communication devra être par Wifi ou par Bluetooth
- 2 capteurs à pression (1 à l'avant 1 à l'arrière) pour la détection des collisions frontales.
- la partie électronique de la voiture sera hébergée sur une carte-mère gérant une ou des carte(s) fille(s) (la carte-mère sera une carte Arduino).

## **Programmes**

- Les programmes devront être le plus clairs et le plus structurés possible (possibilité d'évolution par une tierce personne)
- Le programme sur l'ordinateur sera capable de contrôler une seule voiture ou tout l'essaim.
- Les voitures devront retourner l'état de leurs capteurs à l'ordinateur.
- Le programme sur ordinateur devra être portable (application légère, et indépendante du matériel) avec une IHM claire et intuitive pour l'utilisateur (contrôle des voitures avec les flèches directionnelles par exemple).

# **Gestion des équipes**

Le groupe est séparé en 4 équipes :

.

- L'équipe dite "hardware", s'occupe du matériel (commande du matériel, compatibilité entre les composants etc.).
- L'équipe dite "communication", gère le protocole de communication entre l'Arduino et l'ordinateur (stratégie à mettre en place lors d'erreur de trame, type de trame etc.).
- L'équipe dite "Arduino", code le programme côté voiture télécommandée,

**3.2. Montage du module** 

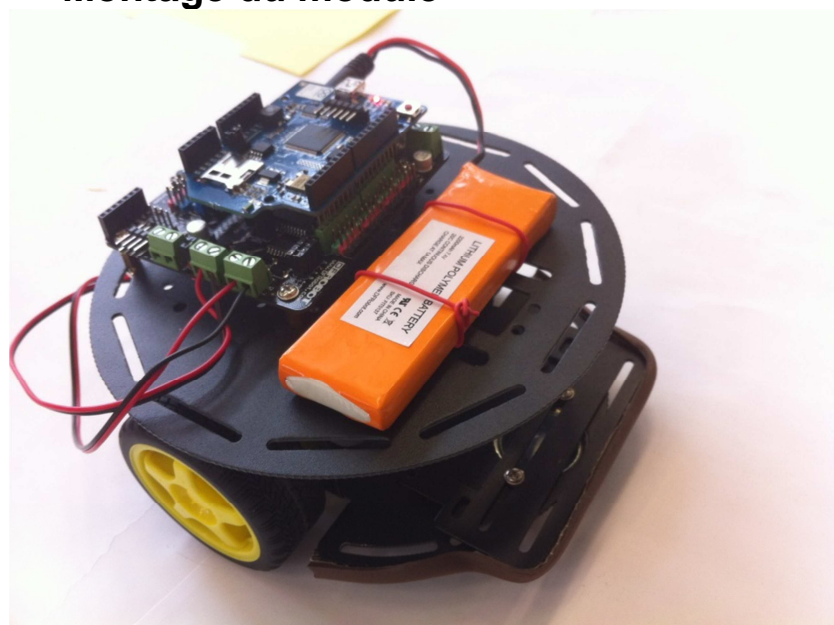

## **Spécifications générales du module :**

- $\geq$  2 moteurs pilotables par Arduino
- > Roulette à bille Caster
- Montage complet du châssis sans la partie hardware
- $\triangleright$  Dimension : 17 cm
- $\triangleright$  Poids : 400g

### Répondent-ils aux exigences du cahier des charges ?

Dans le cahier des charges, un certain nombre de points concernent le module. Dans un premier temps, il était question de la taille, une vingtaine de centimètres environ. Ici, le module fait 17cm de diamètre, ce point est donc respecté. On souhaitait également contrôler les roues de manière indépendante, cela nécessite donc l'utilisation d'un moteur pour chaque roue, cette contrainte est respectée puisque le robot est équipé de deux micros motoréducteurs.

## Ref : Mini motoréducteur 6V (FIT0016) **Moteurs**

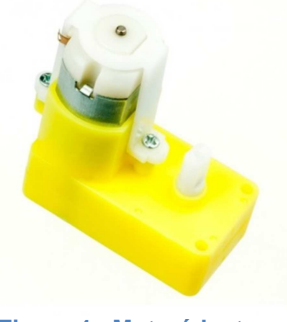

**Figure 4 : Motoréducteur** 

 Ce moteur + engrenages, par définition, motoréducteur possède une tension de commande de 6V et une vitesse de rotation de 180 tours/min.

### **Spécifications :**

- $\triangleright$  Rapport de réduction : 1:120
- $\triangleright$  Vitesse hors-charge (3V) : 100 tours/min
- $\triangleright$  Vitesse hors-charge (6V) : 200 tours/min
- $\triangleright$  Courant hors-charge (3V) : 60mA
- $\triangleright$  Courant hors-charge (6V) : 71mA
- Courant d'arrêt (3V) : 260mA
- Courant d'arrêt (6V) : 470mA
- $\triangleright$  Dimension : 55mm x 48.3mm x 23mm
- $\triangleright$  Poids : 45g

#### Répondent-ils aux exigences du cahier des charges ?

 Vendu en tant qu'accessoire de la plateforme mobile, ces moteurs sont parfaitement adaptés et prennent place correctement sur la plateforme. Le rapport de réduction nous indique un tour de roue pour 120 tours moteur. Cette caractéristique n'a aucun impact pour la suite du projet puisque rien n'est précisé dans la cahier des charges. Nous n'avons cependant aucune information sur la consommation en charge. Ces données seront calculées pendant les tests de la voiture.

#### D'autres moteurs envisagés ?

 Probablement non. Ces moteurs sont spécialement conçus pour la plateforme mobile, il nous semble peu probable de changer de moteurs sauf pour une référence plus puissante.

### Ref : Carte *arduino uno*

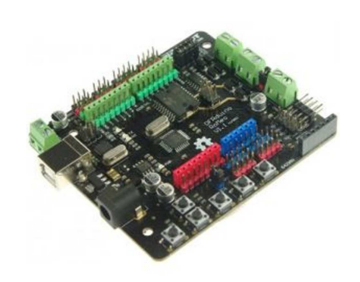

### **Spécifications :**

- Microcontrôleur Atmel Uno à 16 Mhz, 2K RAM, 32K flash.
- 14 Entrées/Sorties numériques dont 6 Sorties MLI (PWM).
- 8 Entrées analogiques utilisables en Entrées/Sorties numériques.
- Interface USB à base d'Atmega8U compatible UNO.
- Alimentation à commutation automatique USB/Externe.
- $\triangleright$  Connecteur pour programmation directe ICSP.
- $\triangleright$  Interface série à niveaux TTL.
- $\triangleright$  Entrée AREF.
- $\triangleright$  Support des connecteurs à broches mâles et femelles.
- Connecteur pour module radio APC220 ou Bluetooth.
- $\geq$  ieux de connecteurs à broches pour bus I2C.
- $\triangleright$  Double contrôleur de moteur CC (2A maximum).
- 5 boutons poussoir d'entrées et un bouton poussoir de réinitialisation.
- Alimentation par port USB ou alimentation externe de 7V à 12V CC.
- $\triangleright$  Sorties d'alimentation en 5V / 3.3V et externe

#### Répondent-ils aux exigences du cahier des charges ?

Cette carte répond largement aux demandes du cahier des charges. Les entrées et sorties sont en nombre suffisant et l'alimentation suffisamment puissante. Par ailleurs, cette carte est conseillée par le constructeur du module robot pour le développement et le pilotage.

#### Alternative possible ?

Bien-sûr, mais comme dit précédemment, cette carte répond parfaitement aux différents besoins, et est conseillée par le constructeur.

# **Shield Arduino WIFI**

Ref : Arduino WiFi Shield

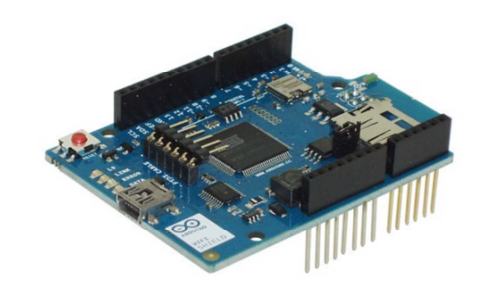

#### **Figure 6 : Shield WIFI Arduino**

Cette carte permet de communiquer via une liaison 802.11b/g (WIFI) entre le module Arduino Romeo et un point d'accès. Elle se connecte physiquement sur la carte Romeo. Le principe de fonctionnement ne sera pas explicité dans cette partie, mais dans la partie connexion. Le choix d'une connexion WIFI est une décision commune prise avec les autres équipes et instanciée dans l'analyse fonctionnelle comme fonction contrainte. Le choix du shield Wifi par rapport à un shield Bluetooth sera expliqué plus tard.

#### **Spécifications :**

- $\triangleright$  Connexion via 802.11b/g
- $\triangleright$  Signaux TTL 5V
- Encryption personnel de type WPA2 et WEP
- Connexion vers Arduino via port ISP
- $\triangleright$  Slot SD-Card disponible
- ▶ Connexion FTDI pour déboggage du shield WIFI
- Connexion Mini-USB pour mis à jour du firmware

#### Répond-il correctement aux exigences du cahier des charges ?

En ce qui concerne les dimensions du module, elles sont identiques au module Arduino que nous avons implanté sur la carte Romeo. Le système de carte Arduino se "plug" très simplement les unes sur les autres. Ce qui permet un gain en termes de volume. En revanche, le prix et l'évolutivité du shield laissent à désirer. En effet, l'évolutivité de ce genre de carte est impossible puisque c'est la seule existante pour le moment. Pour le prix, il faut compter 70 euros pour ce shield WIFI et nous avons payé 89 euros. Cette grande différence de prix s'explique par une commande rapide des composants sur un site non officiel pour nous permettre de rapidement commencer le développement du protocole de communication et d'effectuer les tests.

## Une alternative possible ?

La question cache en fait deux questions :

- Existe-t-il une alternative technologique à ce produit ?

 Oui, il existe une multitude de connexion sans fil, notamment le Bluetooth qui fut l'alternative la plus probable. Ce choix est développé dans la partie connexion.

- Existe-t-il d'autre matériel adapté à ce type d'utilisation ?

 Nous avons trouvé un autre composant WIFI qui s'adapte sur la carte Arduino. Il s'agit d'un module wifi pour Arduino disponible sur le site arobose. Son prix est de 90 euros, soit 20 euros de plus que le shield Arduino officiel. De plus, les librairies sont a réaliser puisque ce n'est qu'un produit compatible et non officiel. Cette solution semble pourtant réalisable et nous estimons que la refonte des bibliothèques occuperait une ressource pendant 3 jours à raison de 5 heures par jour.

# **3.6. Boutons poussoirs**

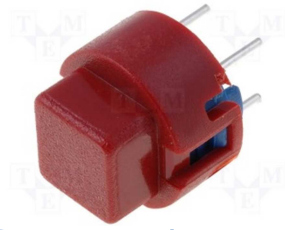

**Bouton poussoir** 

Ces boutons poussoirs nous servent de capteur de collision. Les BP sont installés de façon à ce que le module appui dessus lorsqu'il rencontre un obstacle. De ce fait, une interruption sera déclenchée au niveau du microcontrôleur.

### **Spécifications :**

- Couleur: Gris
- Courant de contact: 100mA
- $\triangleright$  Courant de contact c.c. max.: 100mA
- Diamètre: 12mm
- Durée de vie, mécanique: 250000
- > Largeur (externe): 11.4mm
- **EXECUTE:** Longueur, course max..: 0.8mm
- > Longueur/hauteur: 11.5mm

#### Répondent-ils aux exigences du cahier des charges ?

Oui. Nous ne souhaitons pas un système complexe mais seulement un système qui déclenche une interruption après actionnement. Le bouton poussoir remplit parfaitement ce rôle aussi bien en matière de coût que d'intégration.

#### D'autres possibilités envisageables ?

Il existe bien entendu une multitude de possibilités afin d'informer le système qu'il se trouve dans un obstacle. Nous avons choisi cette technique pour des raisons de coût et aussi par expérience. Nous connaissons déjà ce matériel et l'avons déjà utilisé de la même manière.

Remarque : Pour éviter de détériorer les BP, nous avons ajouté des boudins de protection pour porte fenêtre.

Rapport de Système et Réseau

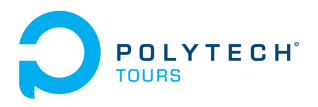

# **Annexes**

Analyse Fonctionnelle

Document technique Arduino

Document technique Application

Guide utilisateur

Code source Arduino

Code source Application

Application

# **Développement d'une voiture télécommandée à base d'Arduino**